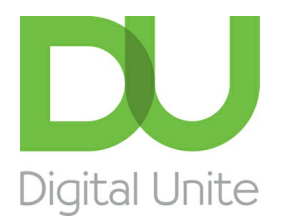

Inspiring POSITIVE CHANGE through digital skills

# How to get the news on the internet

#### l e [Print](/node/276/printable/print)

You can get news via the internet in a number of ways, ranging from 24-hour news channels to your favourite daily papers. Current affairs, technology, hobbies, entertainment, sports – there's up-to-date information on whatever interests you.

### **News via Google**

Google's 'News' search brings together all the top stories from a variety of sources. To start, go to [Google's](http://www.google.co.uk/) home page. Click on the grid on the right-hand side and choose **News** from the drop down menu.

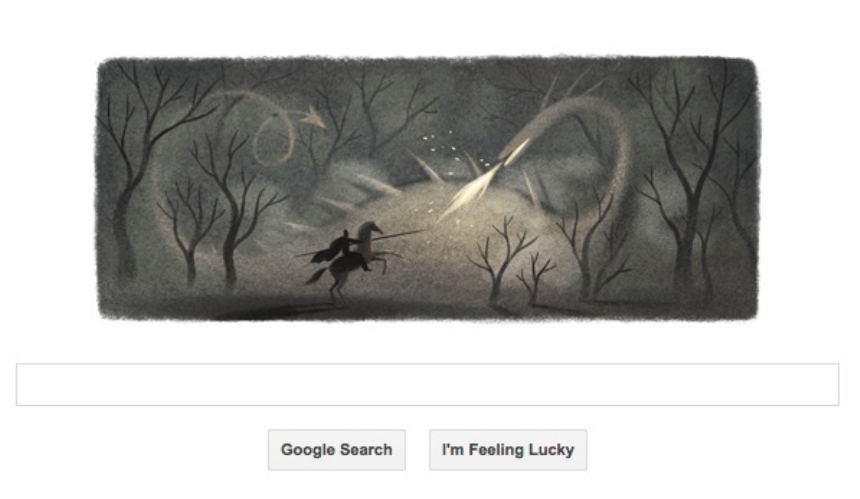

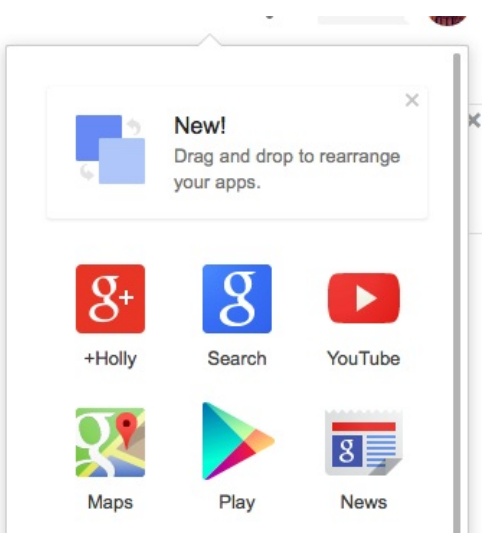

This brings up a page full of news headlines.

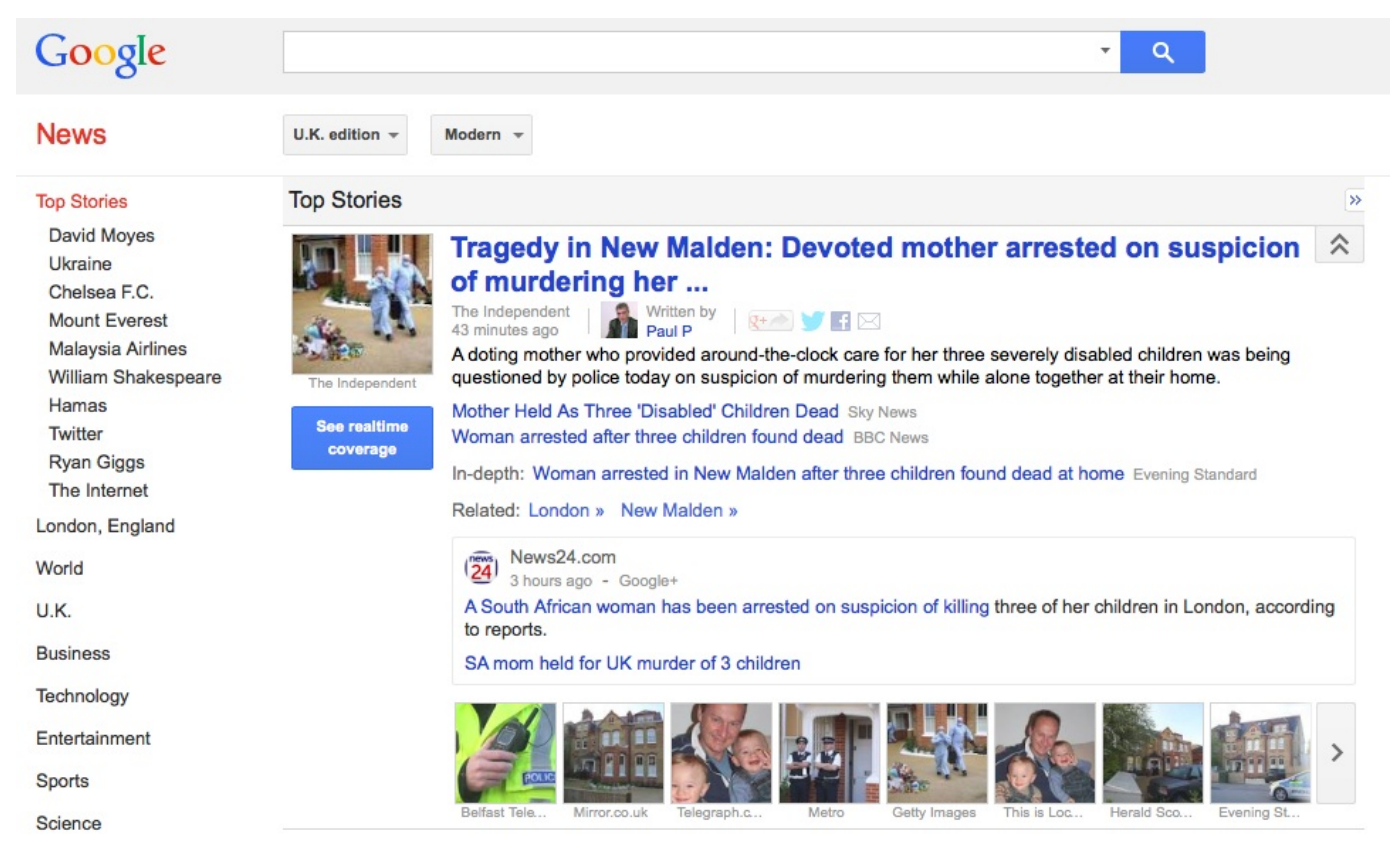

Type a particular search for news into the search box and Google will search news websites or the entire internet for stories related to that subject. Alternatively, you can select a news story from headings down the right hand side of the page, such as 'Editor's picks' or 'Recent'.

#### **Editors' Picks**

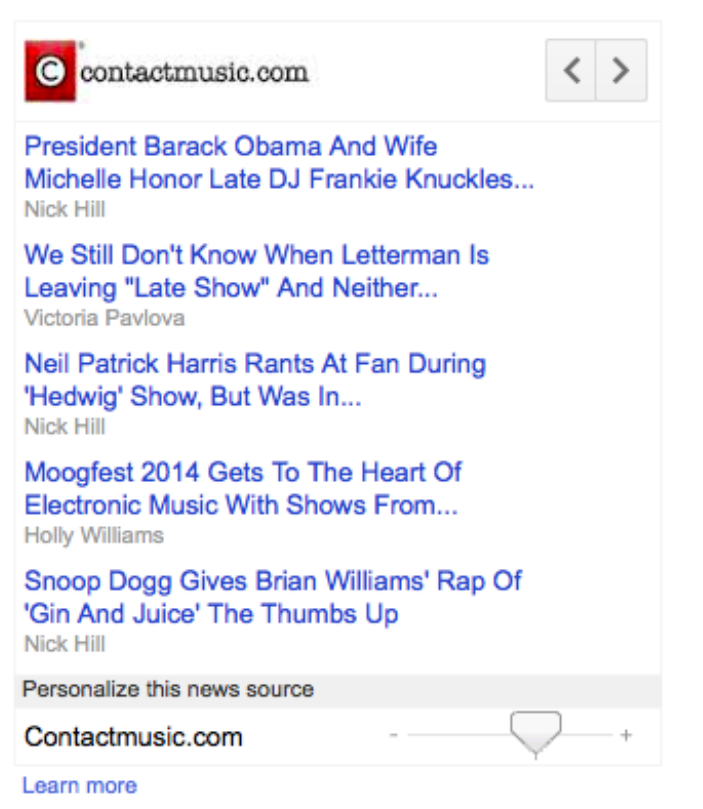

You can also make your search personal to you by clicking on the **Personal Icon** at the top of the screen and choosing the types of news items of interest to you.

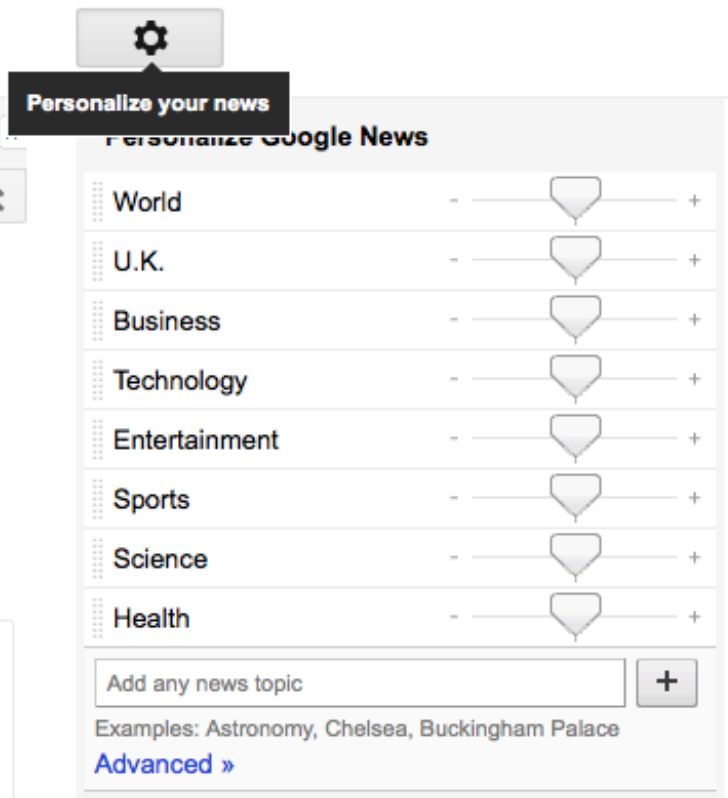

On the main news page, under each story, there may be video available as well as which sites (including newspaper ones) are carrying the story and how many times the story has appeared in the media.

## **News from newspapers**

Increasingly people are getting all their news from newspapers online. Most are free, but some require a subscription for some or all of their content. Here are some of the most popular:

## **FINANCIAL TIMES**

## guardian.co.uk

# THEX<br>INDEPENDENT

# **Mail**Online

## **The Telegraph**

## THE 感染条 TIMES

## **News from broadcasters**

If you'd like to watch news broadcasts with both video and sound, you can get this from such channels as the BBC, Sky News, CNN or Euronews.

To watch a video news broadcast such as BBC News [Channel](http://www.bbc.co.uk/news/10318089), click the **Play** button. Choose links on the right-hand side of the page to play other news stories.

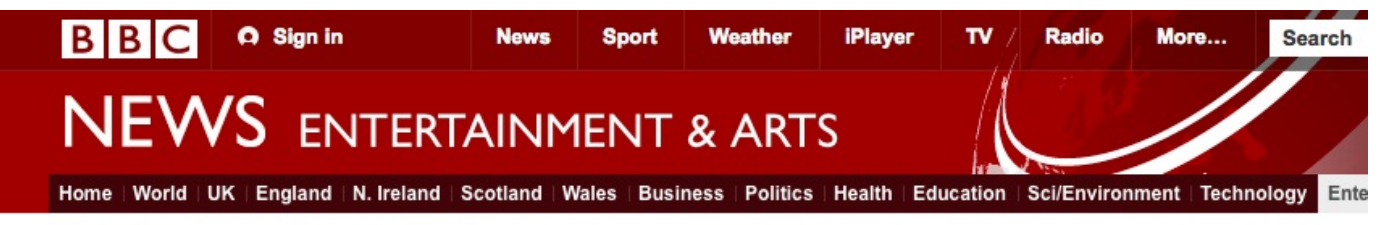

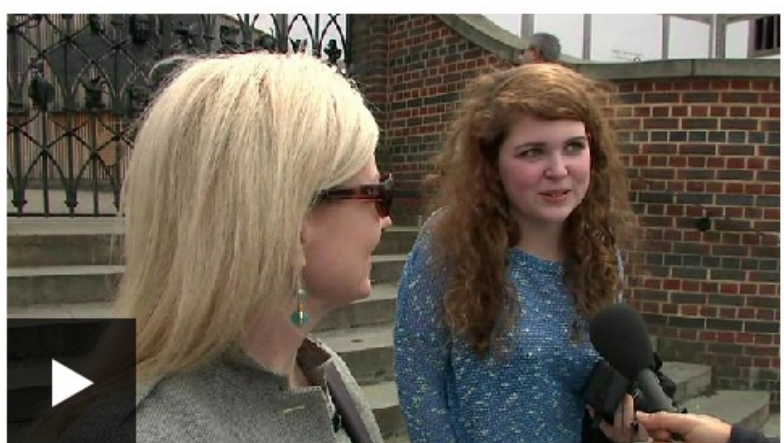

## People from around the world recite Shakespeare lines

#### Related video / audio

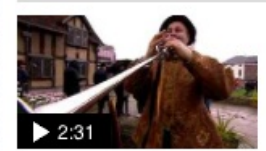

Fanfare for the Bard's 450th birthday 2 hours ago

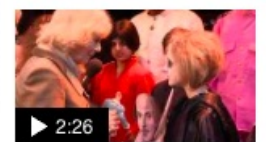

Royal launch for Bard celebrations 30 January 2014

Scotland: The Bard and the border 23 April 2014

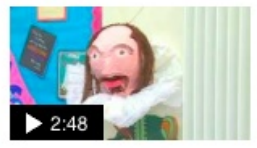

How to get children keen on Shakespeare 17 March 2014

 $\widehat{\mathbb{G}}$ 

To get local news, go to the BBC Local News website and click on a link for your area (if there is one), type in your postcode or city/town name or click on the map.

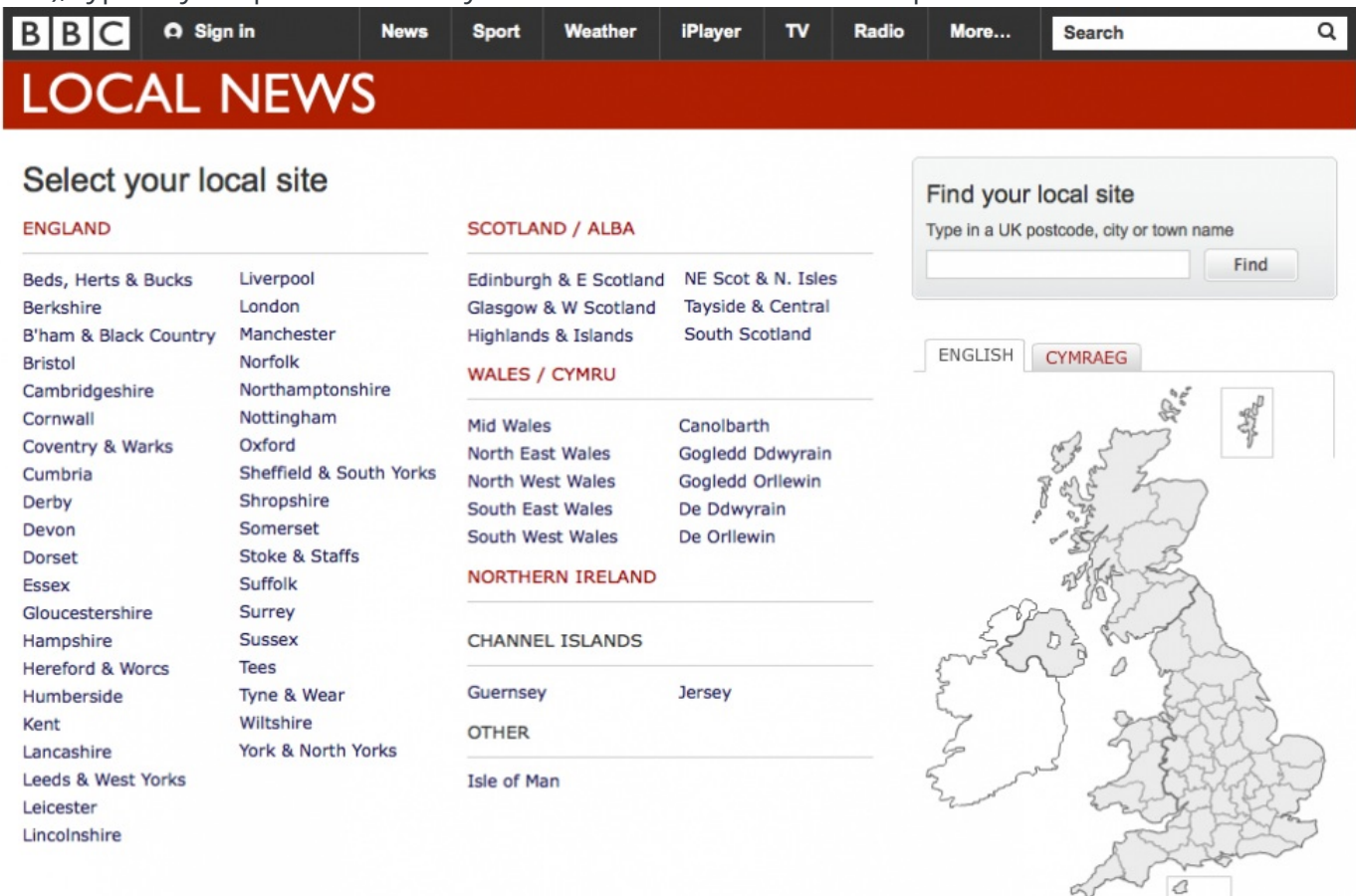

**News feeds** 

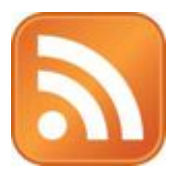

Many websites have what are known as 'feeds' or 'RSS feeds' signified by an icon (see right) that shows on your browser when feeds are available.

You need to subscribe to feeds and have to download a 'feed reader' such as Google Reader. When this is in place, headlines from different websites will come in as part of your Google account, and you won't have to access those websites to keep up to date.

See our guide How to use an RSS or news feed for more information.

#### **Debbie Brixey is <sup>a</sup> Digital Unite tutor in south London.**

## Next steps

How to use an RSS or [news](/technology-guides/using-internet/storing-favourite-pages/how-use-rss-or-news-feed) feed How to find [lectures](/technology-guides/hobbies-interests/reading-learning/how-find-lectures-online) online What is [Twitter?](/technology-guides/social-networking-blogs/twitter/what-twitter) What is [YouTube?](/technology-guides/tv-video/youtube/what-youtube) How to use [YouTube](/technology-guides/tv-video/youtube/how-use-youtube)

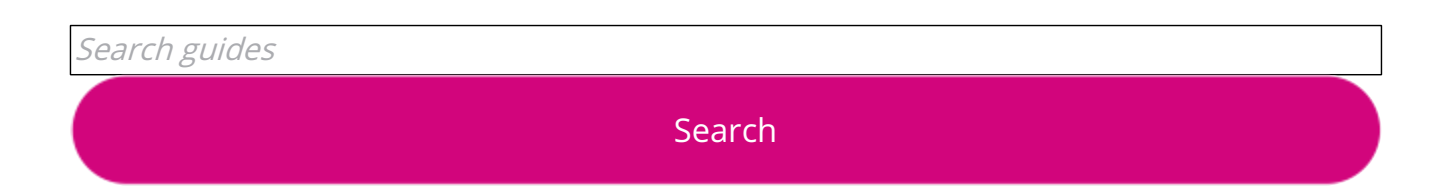

# Remote Digital Championing!

Guides covering some tips and techniques for providing remote support to learners, an increasingly important service in times of social isolation.

## Free how-to guides for your website

Why not add our award-winning and extensive range of digital skills guides to your website?

#### Find out [more](/digital-unites-guides-your-website-0)

## Start a Digital Champion movement!

Could your workplace do with developing its digital skills? With funded membership opportunities currently available, now is the perfect time for organisations to join our Digital Champions Network.

#### Find out [more](/what-we-do/digital-champions-network)

## Subscribe to our newsletter

Join our mailing list to receive the latest news, offers and expert insights from our team.

First name

Last name

Email address

Submit